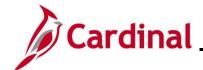

### PA354\_Creating Non-Federal Rate-Based Prepaid Contracts (VDOT)

#### **Creating Non-Federal Rate-Based Prepaid Contracts Overview**

There are some agreements which require the customer to pay their portion of project costs in advance of work being initiated on the project. In these cases, the advance payment from the customer is considered a prepaid.

A prepaid may be associated to a rate-based contract to allow the advance payment to be drawn down (utilized) as expenditures are incurred on the project and processed for billing. The revenue is recognized at the time the contract invoice is finalized in the billing module.

The prepaid may be added to the contract at the time a new contract is created or to an existing contract at the time the advance payment is received.

#### **Table of Contents**

| Setting up the Prepaid for a Non-Federal Rate-Based Contract | 2    |
|--------------------------------------------------------------|------|
| Placing the Contract Line Bill Plan on Hold                  |      |
|                                                              |      |
| Amending a Rate-Based Contract Prepaid                       | . 14 |

11/19/2024 Page 1 of 22

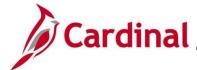

### PA354\_Creating Non-Federal Rate-Based Prepaid Contracts (VDOT)

#### Setting up the Prepaid for a Non-Federal Rate-Based Contract

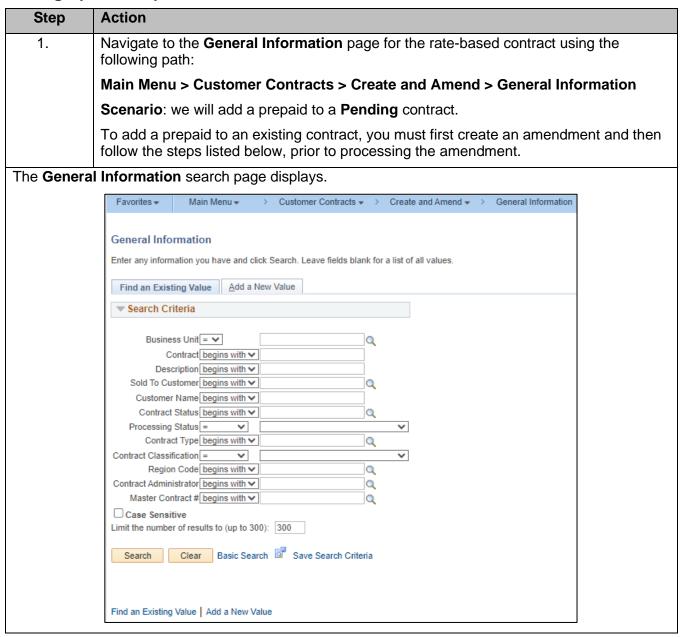

11/19/2024 Page 2 of 22

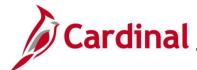

### PA354\_Creating Non-Federal Rate-Based Prepaid Contracts (VDOT)

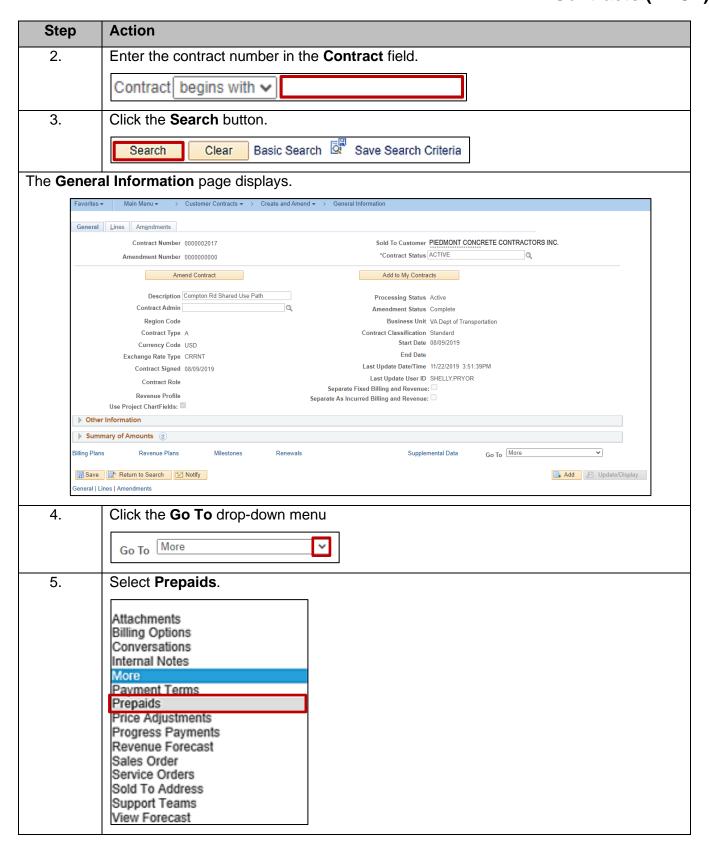

11/19/2024 Page 3 of 22

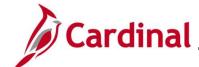

### PA354\_Creating Non-Federal Rate-Based Prepaid Contracts (VDOT)

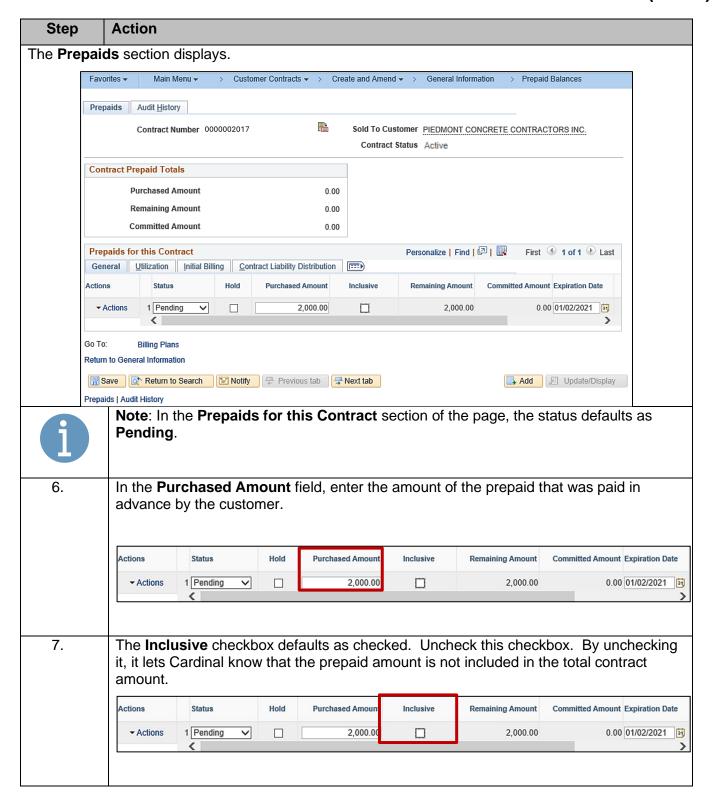

11/19/2024 Page 4 of 22

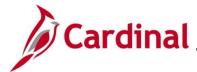

### PA354\_Creating Non-Federal Rate-Based Prepaid Contracts (VDOT)

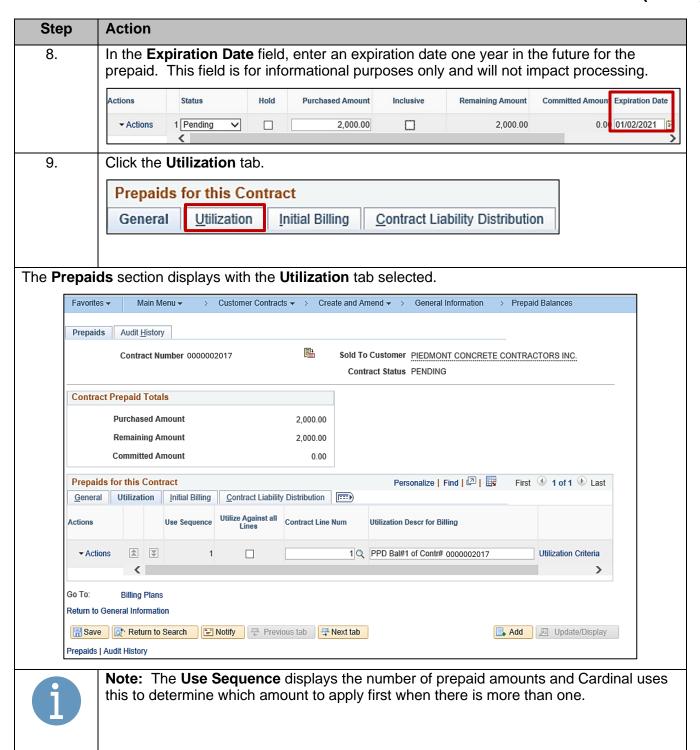

11/19/2024 Page 5 of 22

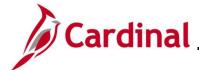

### PA354\_Creating Non-Federal Rate-Based Prepaid Contracts (VDOT)

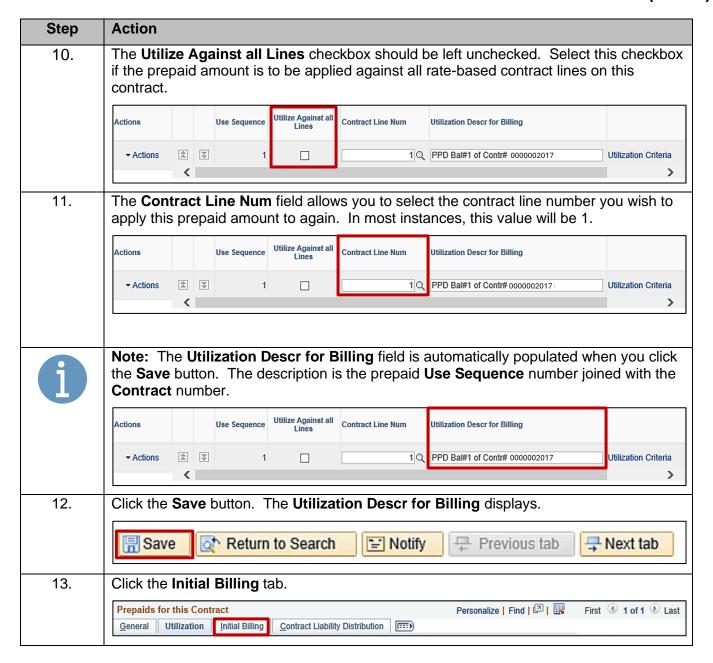

11/19/2024 Page 6 of 22

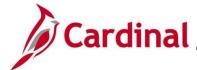

### PA354\_Creating Non-Federal Rate-Based Prepaid Contracts (VDOT)

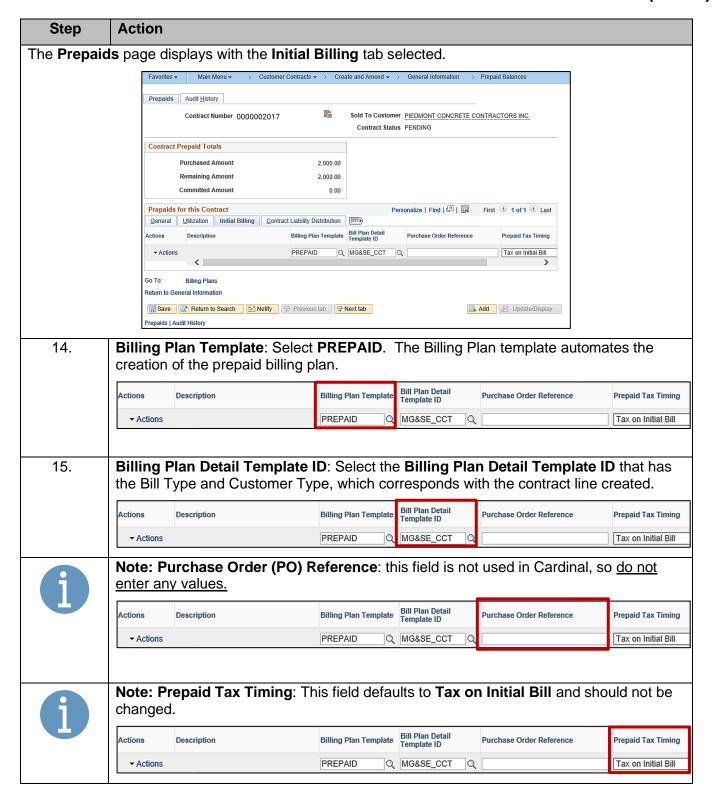

11/19/2024 Page 7 of 22

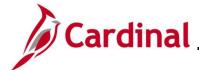

### PA354\_Creating Non-Federal Rate-Based Prepaid Contracts (VDOT)

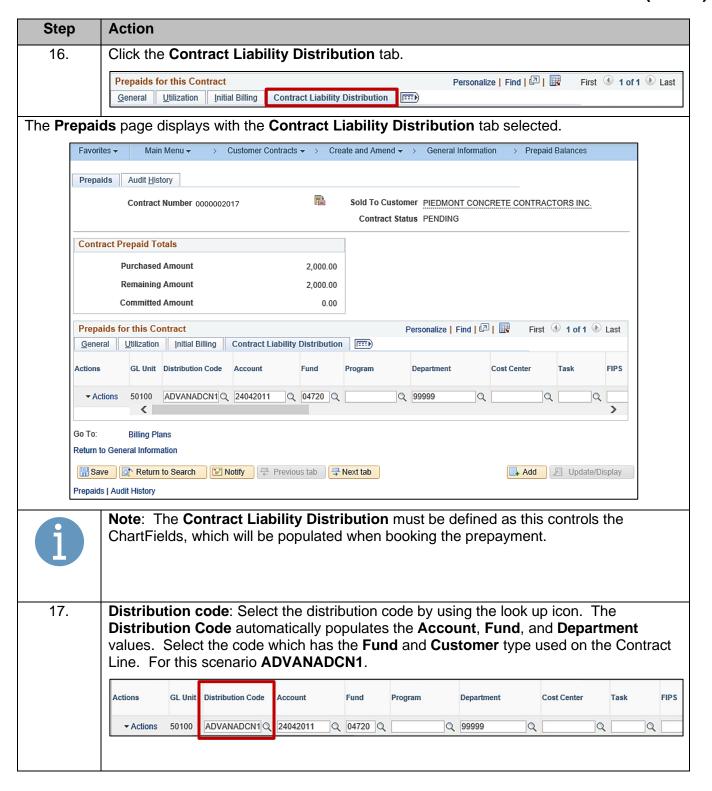

11/19/2024 Page 8 of 22

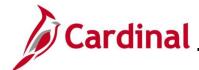

## PA354\_Creating Non-Federal Rate-Based Prepaid Contracts (VDOT)

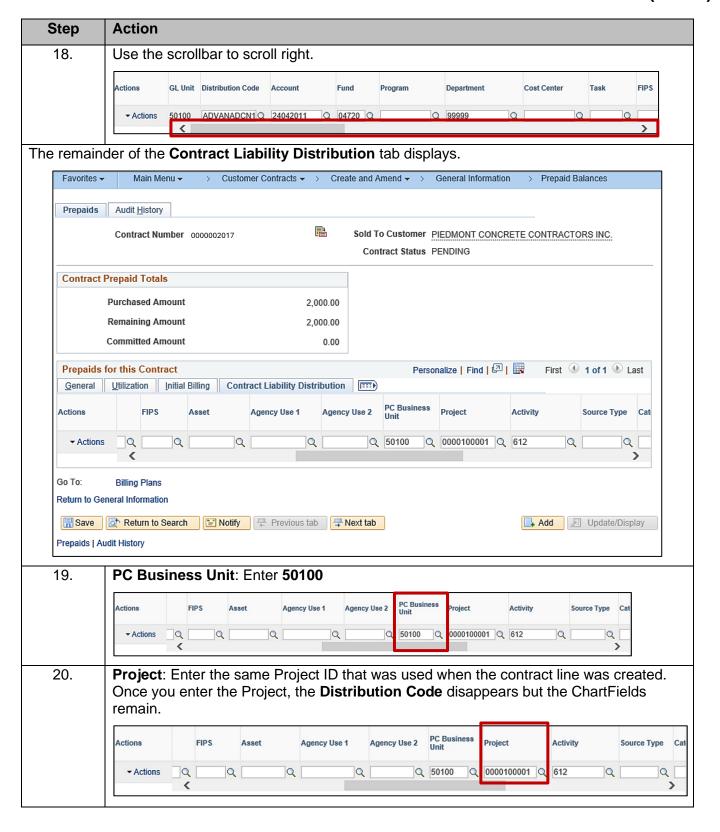

11/19/2024 Page 9 of 22

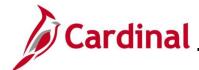

### PA354\_Creating Non-Federal Rate-Based Prepaid Contracts (VDOT)

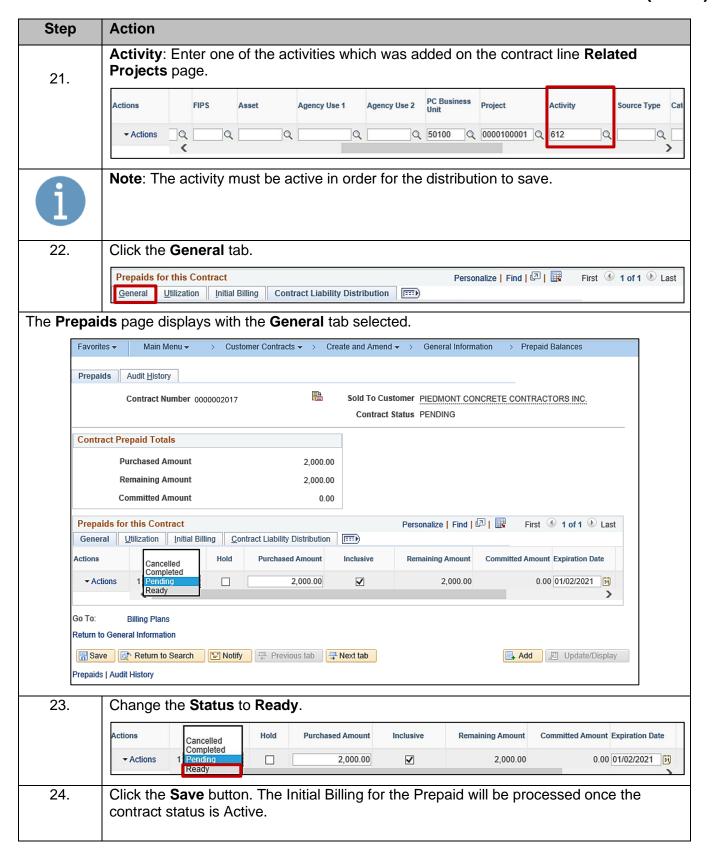

11/19/2024 Page 10 of 22

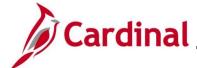

## PA354\_Creating Non-Federal Rate-Based Prepaid Contracts (VDOT)

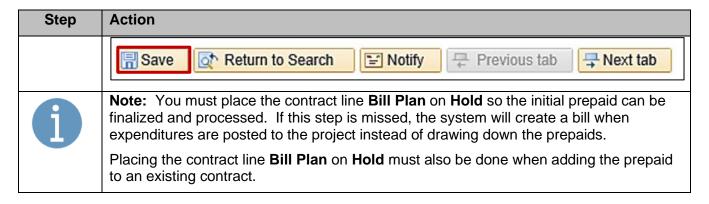

11/19/2024 Page 11 of 22

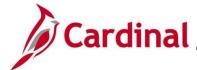

### PA354\_Creating Non-Federal Rate-Based Prepaid Contracts (VDOT)

#### Placing the Contract Line Bill Plan on Hold

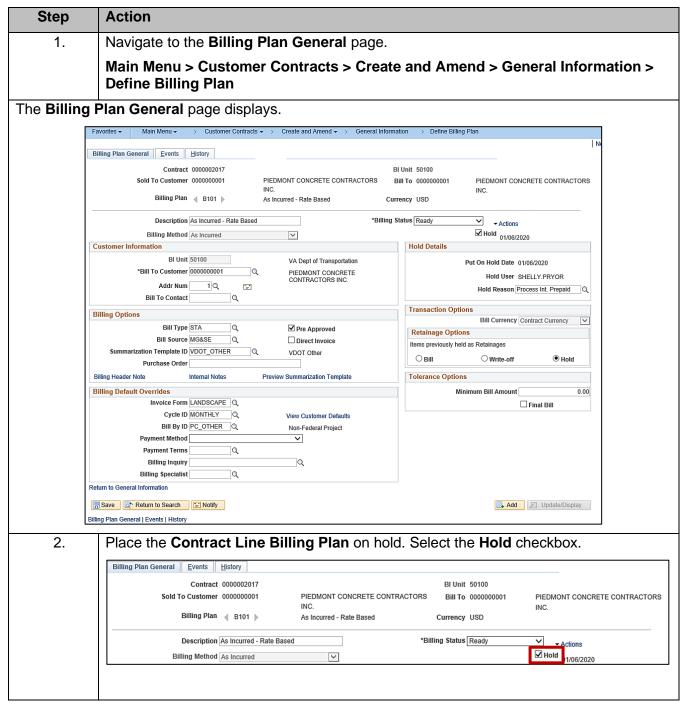

11/19/2024 Page 12 of 22

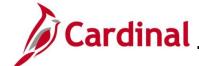

## PA354\_Creating Non-Federal Rate-Based Prepaid Contracts (VDOT)

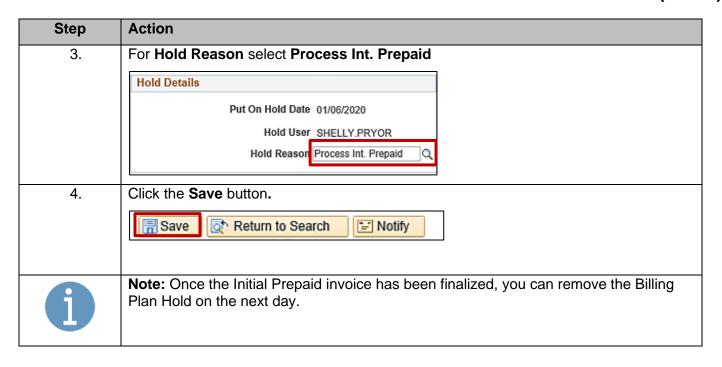

11/19/2024 Page 13 of 22

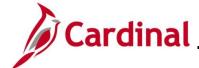

### PA354\_Creating Non-Federal Rate-Based Prepaid Contracts (VDOT)

#### **Amending a Rate-Based Contract Prepaid**

You can increase or decrease the initial prepaid amount with an amendment as long as you do not reduce the prepaid amount below the utilized amount. Follow the steps below to amend a Rate-Based Contract Prepaid.

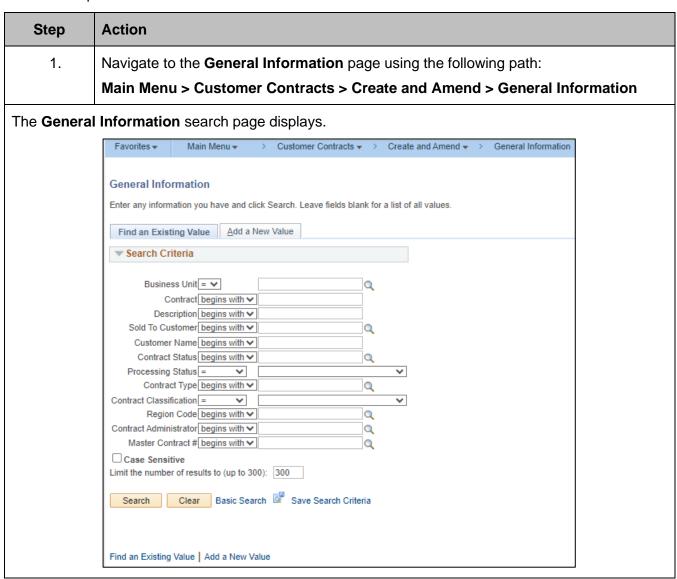

11/19/2024 Page 14 of 22

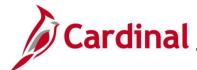

## PA354\_Creating Non-Federal Rate-Based Prepaid Contracts (VDOT)

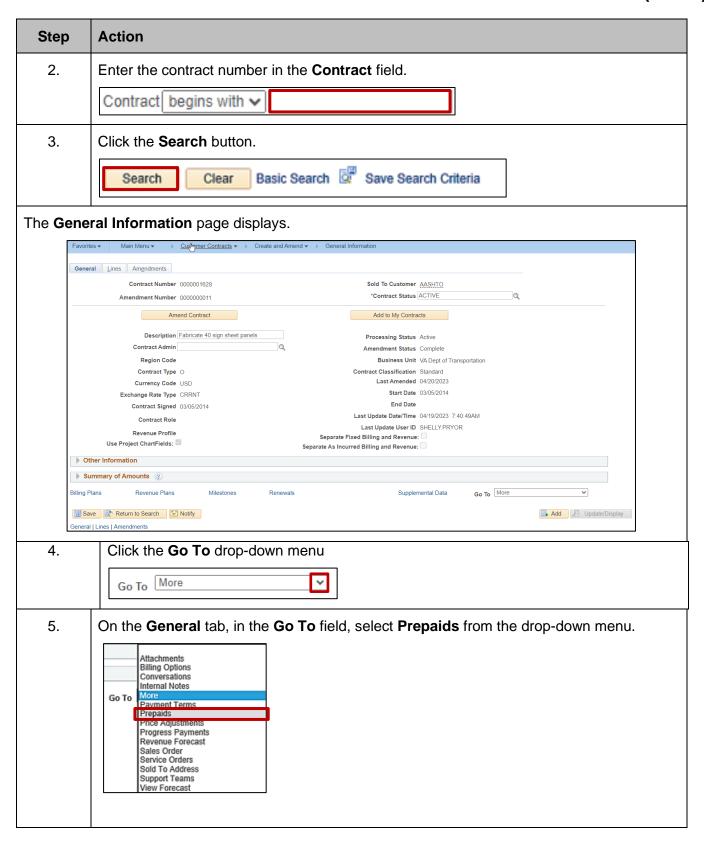

11/19/2024 Page 15 of 22

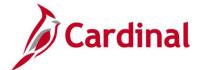

# PA354\_Creating Non-Federal Rate-Based Prepaid Contracts (VDOT)

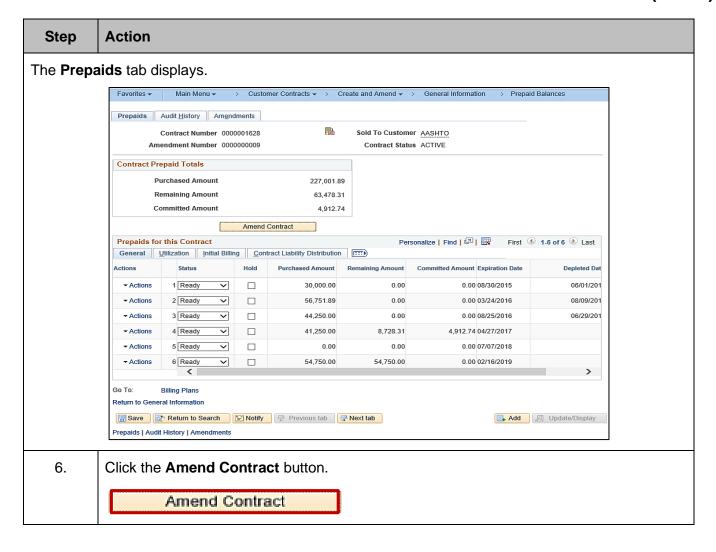

11/19/2024 Page 16 of 22

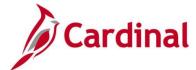

### PA354\_Creating Non-Federal Rate-Based Prepaid Contracts (VDOT)

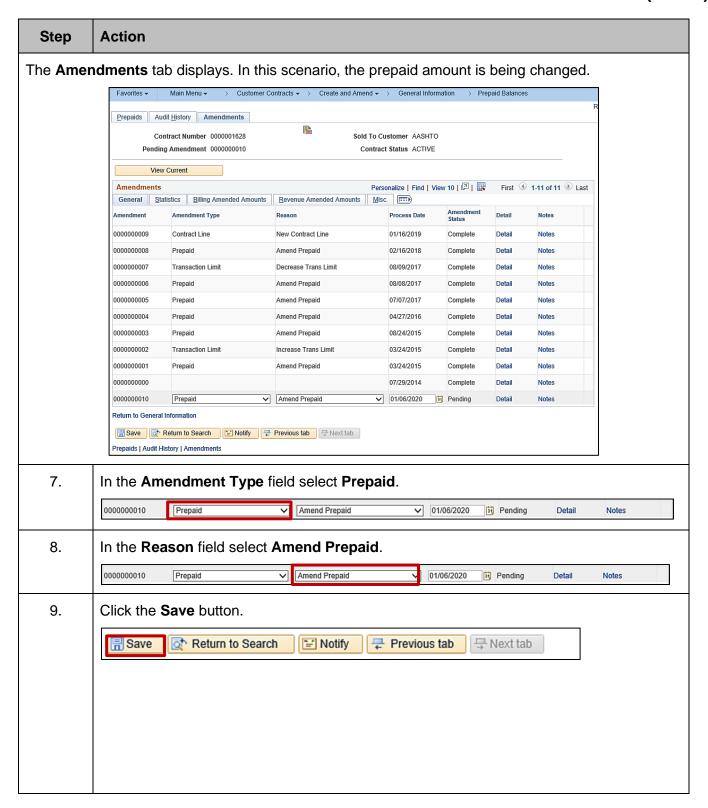

11/19/2024 Page 17 of 22

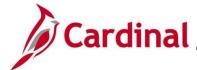

## PA354\_Creating Non-Federal Rate-Based Prepaid Contracts (VDOT)

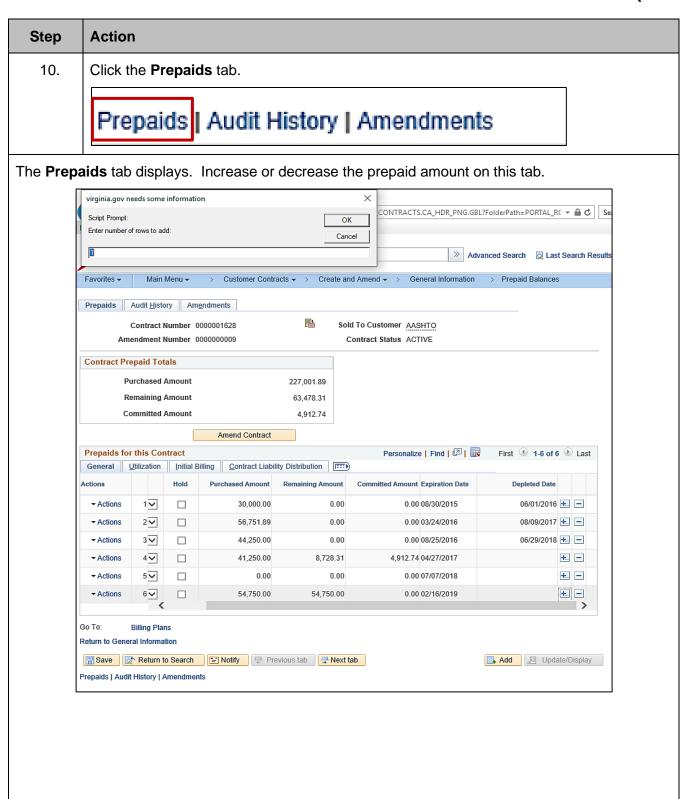

11/19/2024 Page 18 of 22

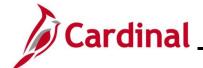

## PA354\_Creating Non-Federal Rate-Based Prepaid Contracts (VDOT)

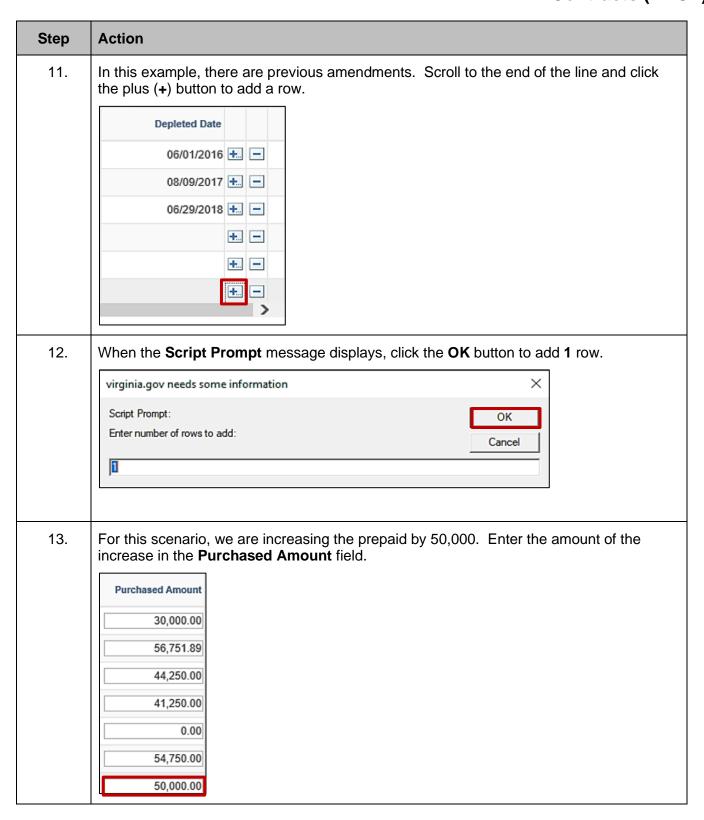

11/19/2024 Page 19 of 22

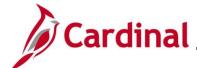

### PA354\_Creating Non-Federal Rate-Based Prepaid Contracts (VDOT)

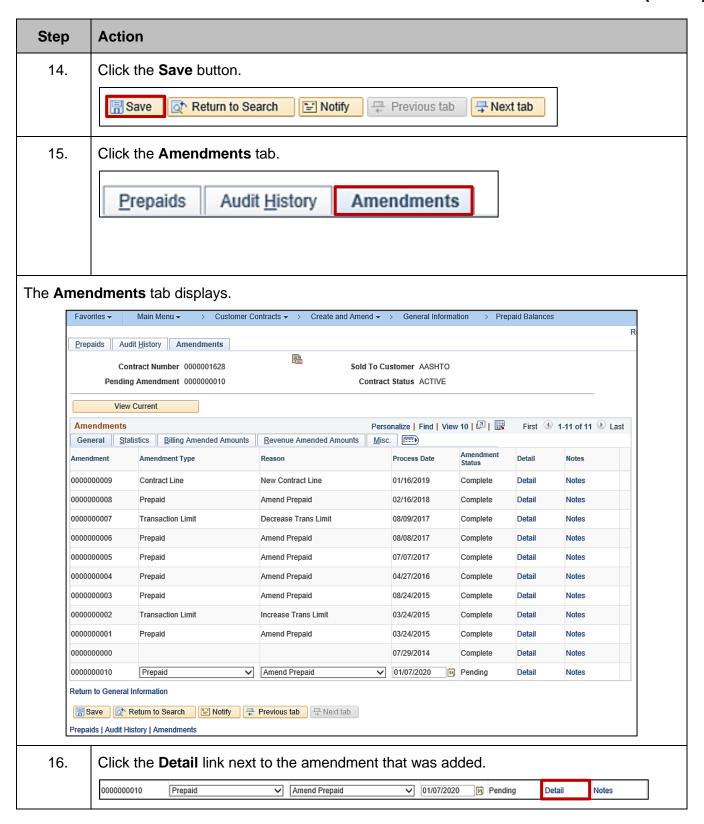

11/19/2024 Page 20 of 22

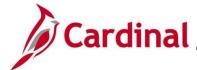

### PA354\_Creating Non-Federal Rate-Based Prepaid Contracts (VDOT)

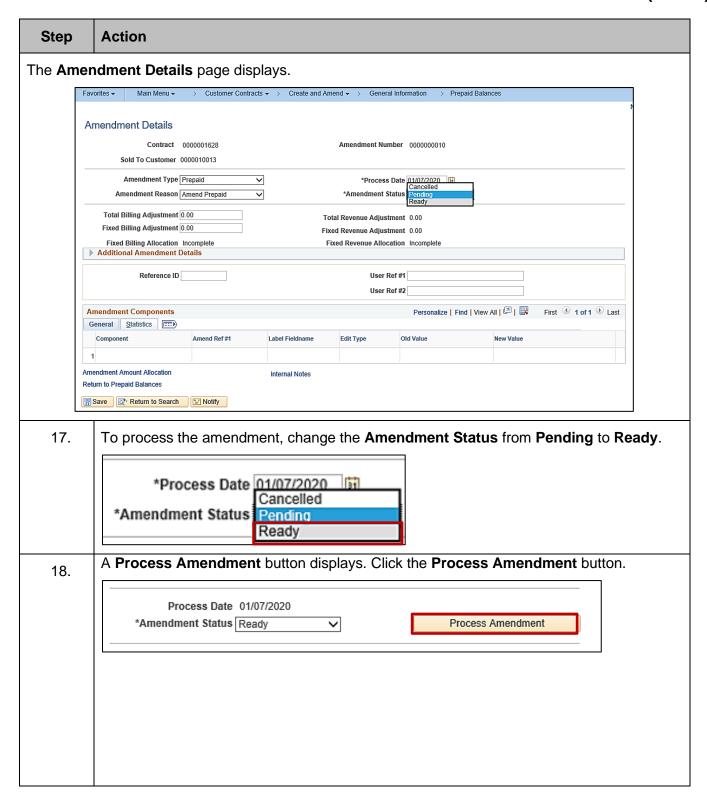

11/19/2024 Page 21 of 22

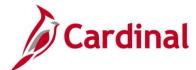

Save Return to Search Motify

### **Project Accounting Job Aid**

# PA354\_Creating Non-Federal Rate-Based Prepaid Contracts (VDOT)

The Amendment Status changes to Complete and the changes are now active in the system. > Customer Contracts • > Create and Amend • > General Information > Prepaid Balances **Amendment Details** Contract 0000001628 Amendment Number 0000000010 Sold To Customer 0000010013 Amendment Completed On 01/07/2020 9:42AM Amendment Type Prepaid Process Date 01/07/2020 Amendment Status Complete Amendment Reason Amend Prepaid Total Billing Adjustment 0.00 Total Revenue Adjustment 0.00 Fixed Billing Adjustment 0.00 Fixed Revenue Adjustment 0.00 Fixed Billing Allocation Incomplete Fixed Revenue Allocation Incomplete ▶ Additional Amendment Details Reference ID User Ref #1 User Ref #2 Personalize | Find | View All | 🖾 | 👪 First 🕚 1 of 1 🕑 Last Amendment Components General Statistics Edit Type Old Value New Value Component Amend Ref #1 Label Fieldname Internal Notes Return to Prepaid Balances

11/19/2024 Page 22 of 22